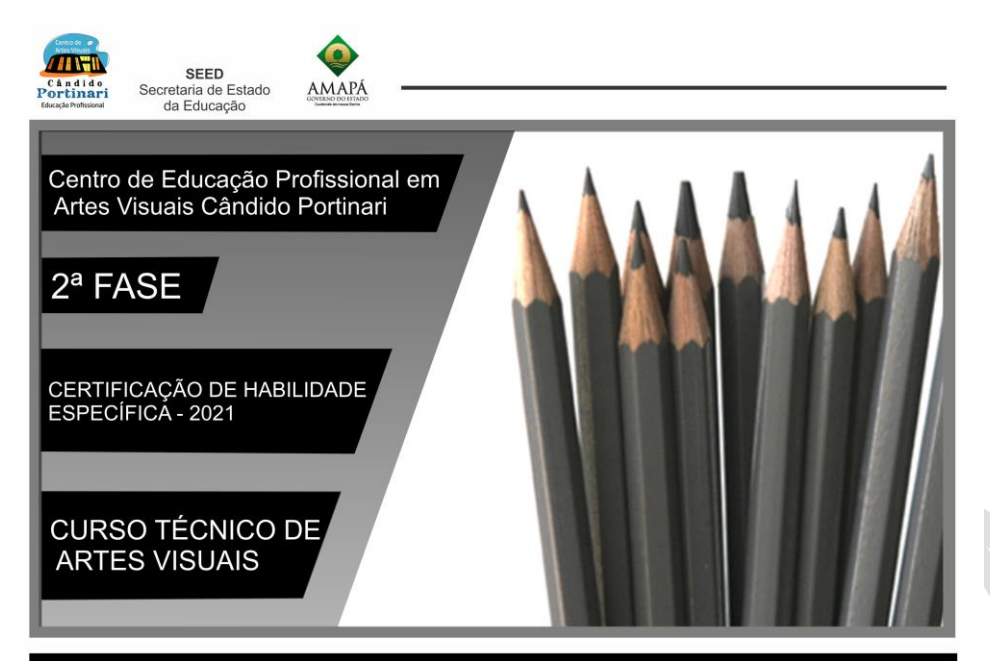

## LEIA COM ATENÇÃO AS INSTRUÇÕES AO LADO

**1** Esta Certificação de Habilidade Específica- 2ª fase, contém duas páginas: 01 (uma) com uma fotografia para observação, e 01 (uma) para a realização do desenho;

**2** – Imprima a 2ª página em folha A4 papel sulfite gramatura 75, e utilize o espaço do enquadramento para fazer o desenho de observação a partir da fotografia contida 1ª página. É opcional a impressão da 1ª página;

**3-** Utilize os seguintes materiais para a produção do seu desenho de observação: Lápis grafite em qualquer variação que possibilite a aplicação dos 03 (três) critérios estabelecidos (proporção, luz e sombra e perspectiva), borracha plástica e apontador (caso necessário precise apontar o (s) lápis);

**4**-Ao finalizar seu desenho, escanei ou faça uma fotografia da folha A4 completa e enviei para o email xxxxxxxxxxxxxxxx. Formato: JPEG ou PDF.

**5**- Não esqueça de preencher o campo destinado ao seu número de inscrição, turno pretendido, e demais informações;

**6- Atenção:** Colocar seu nome na folha do desenho de observação que será enviado a Instituição, implicará em anulação do (a) candidato (a) a vaga;

**7-** O não cumprimento de qualquer uma das instruções acima também poderá implicar em anulação do (a) candidato (a) a vaga.

## **ROTEIRO**

Observe a fotografia dos sólidos geométricos ao lado e na página seguinte, faça um desenho de observação, aplicando os critérios: Proporção; Luz e Sombra; Perspectiva.

**EXEMPLO** se aprovada a sugestão a imagem será substituda po outr também solidos geometricos

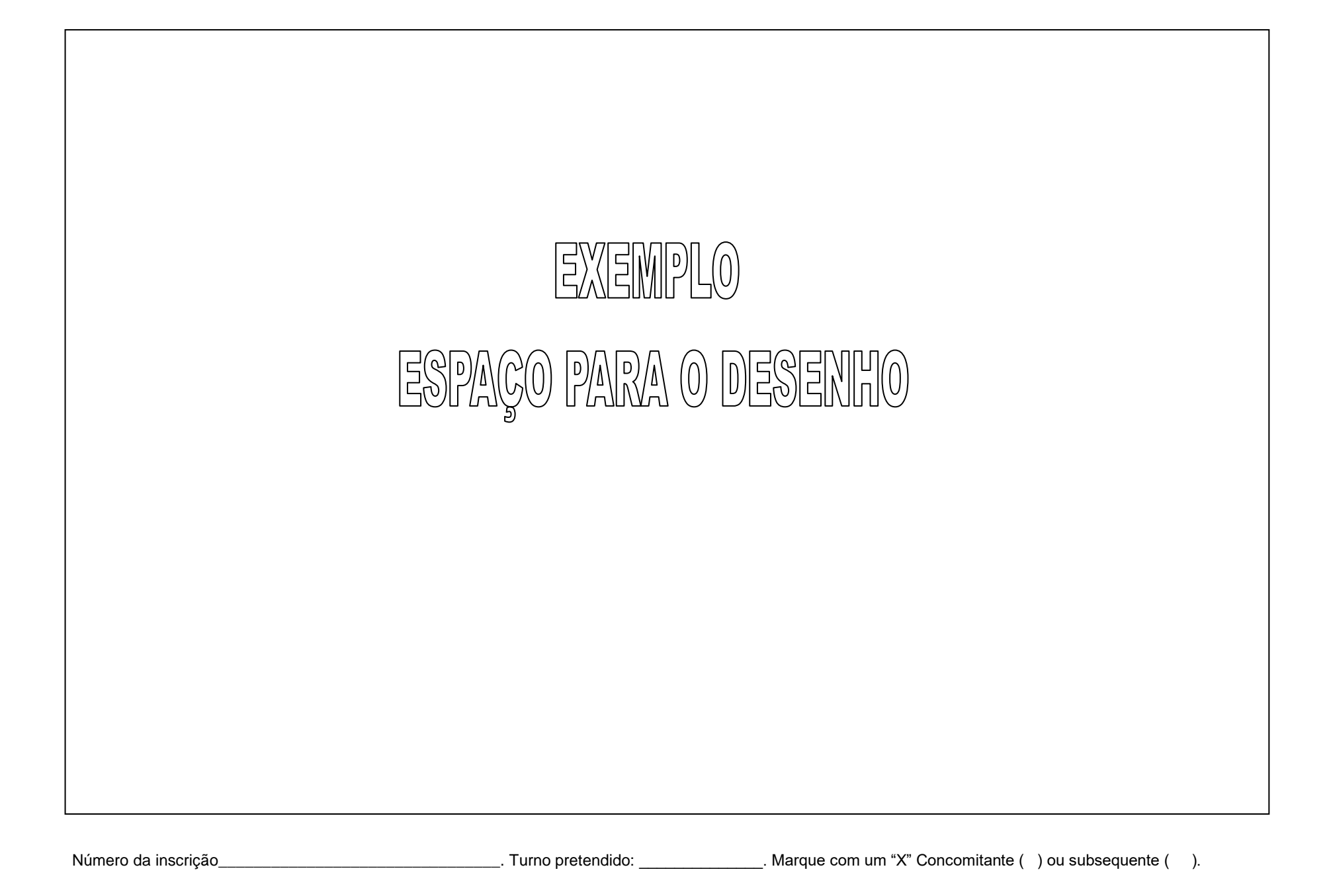